# **Test Report for the XenServer Fuel Plugin ver 2.0.0**

[Revision](#page-2-0) history [Document](#page-3-0) purpose Test [environment](#page-3-1) Test [coverage](#page-3-2) and metrics **Test results [summary](#page-3-3)** Type of [testing](#page-3-4) **[System](#page-3-5) Testing** [Detailed](#page-3-6) test run results **[Known](#page-4-0) issues** 

# <span id="page-2-0"></span>Revision history

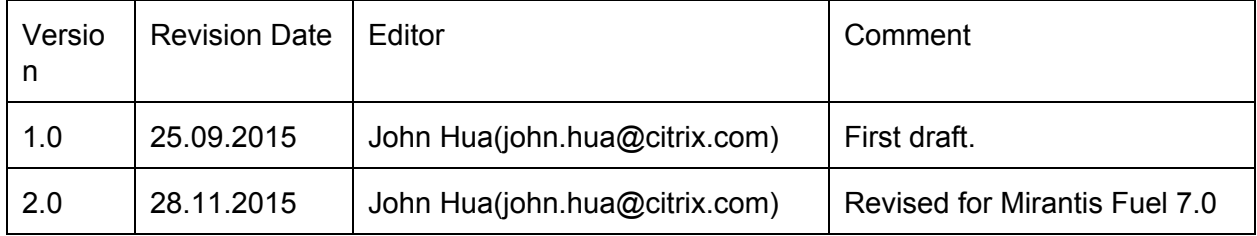

# <span id="page-3-0"></span>Document purpose

This document provides test run results for the XenServer Fuel Plugin version 1.0.0 on Mirantis OpenStack 7.0.

## <span id="page-3-1"></span>Test environment

<span id="page-3-2"></span>As described in the test plan.

#### Test coverage and metrics

Test Coverage – 100% Tests Passed – 100% Tests Failed – 0%

### <span id="page-3-3"></span>Test results summary

## <span id="page-3-4"></span>Type of testing

#### <span id="page-3-5"></span>System Testing

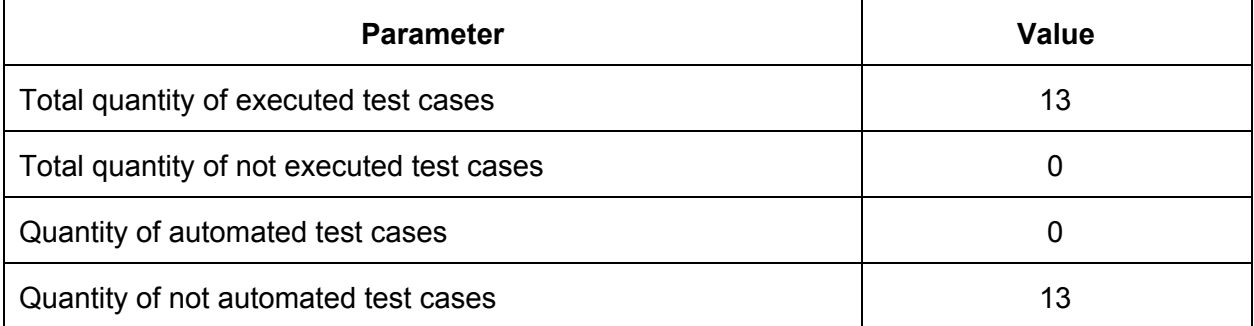

#### <span id="page-3-6"></span>Detailed test run results

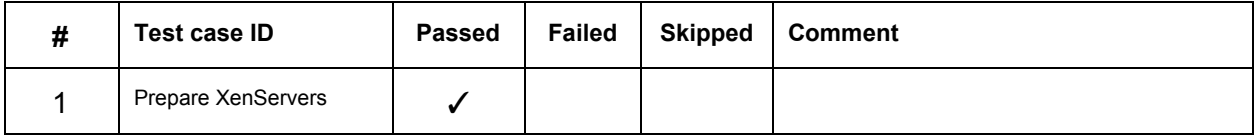

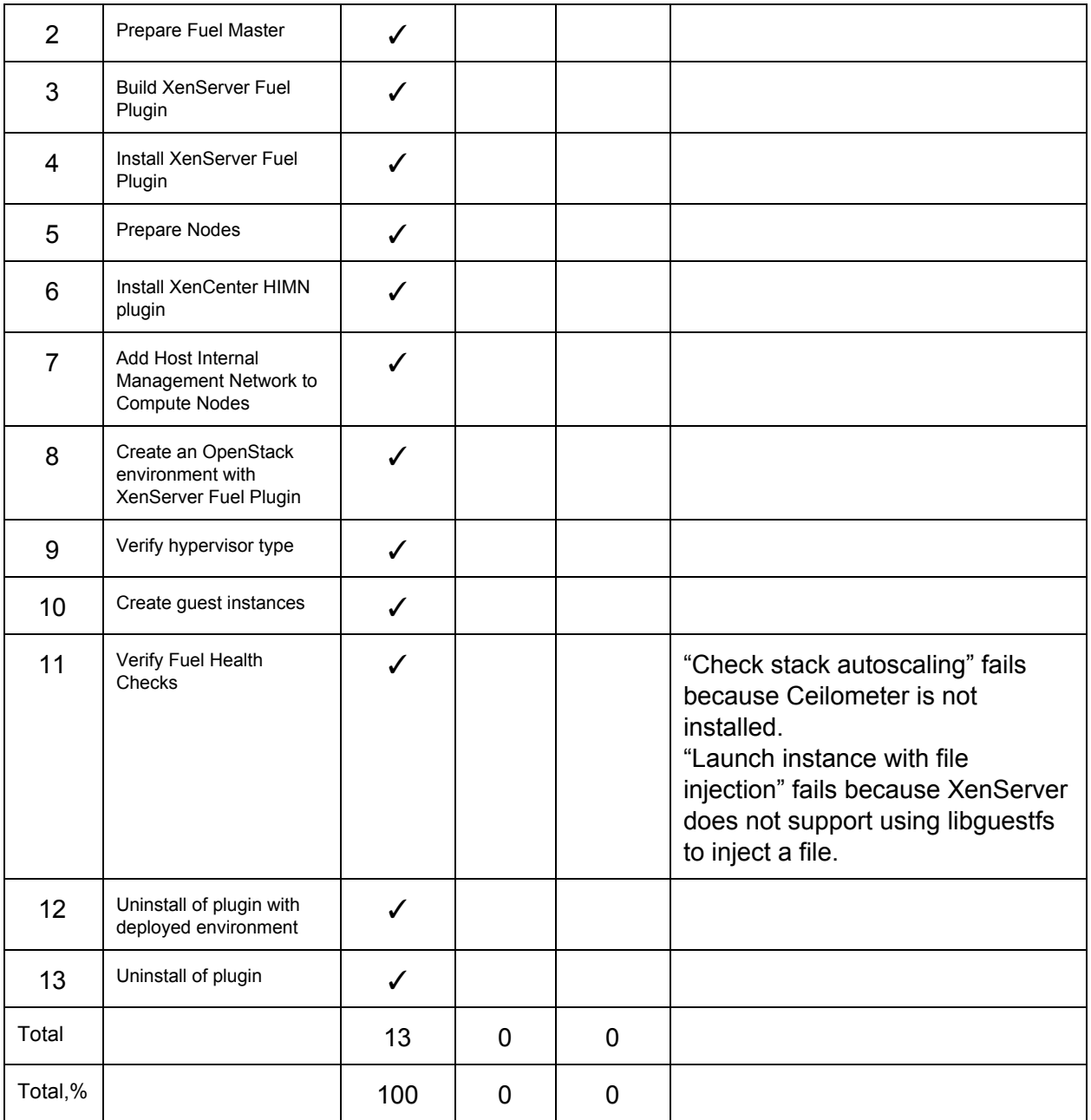

## <span id="page-4-0"></span>Known issues